# Training Manual Vijeo Designer

Version 6.1

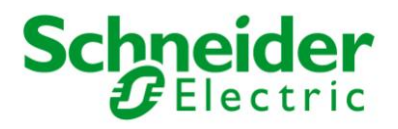

### **Course Overview**

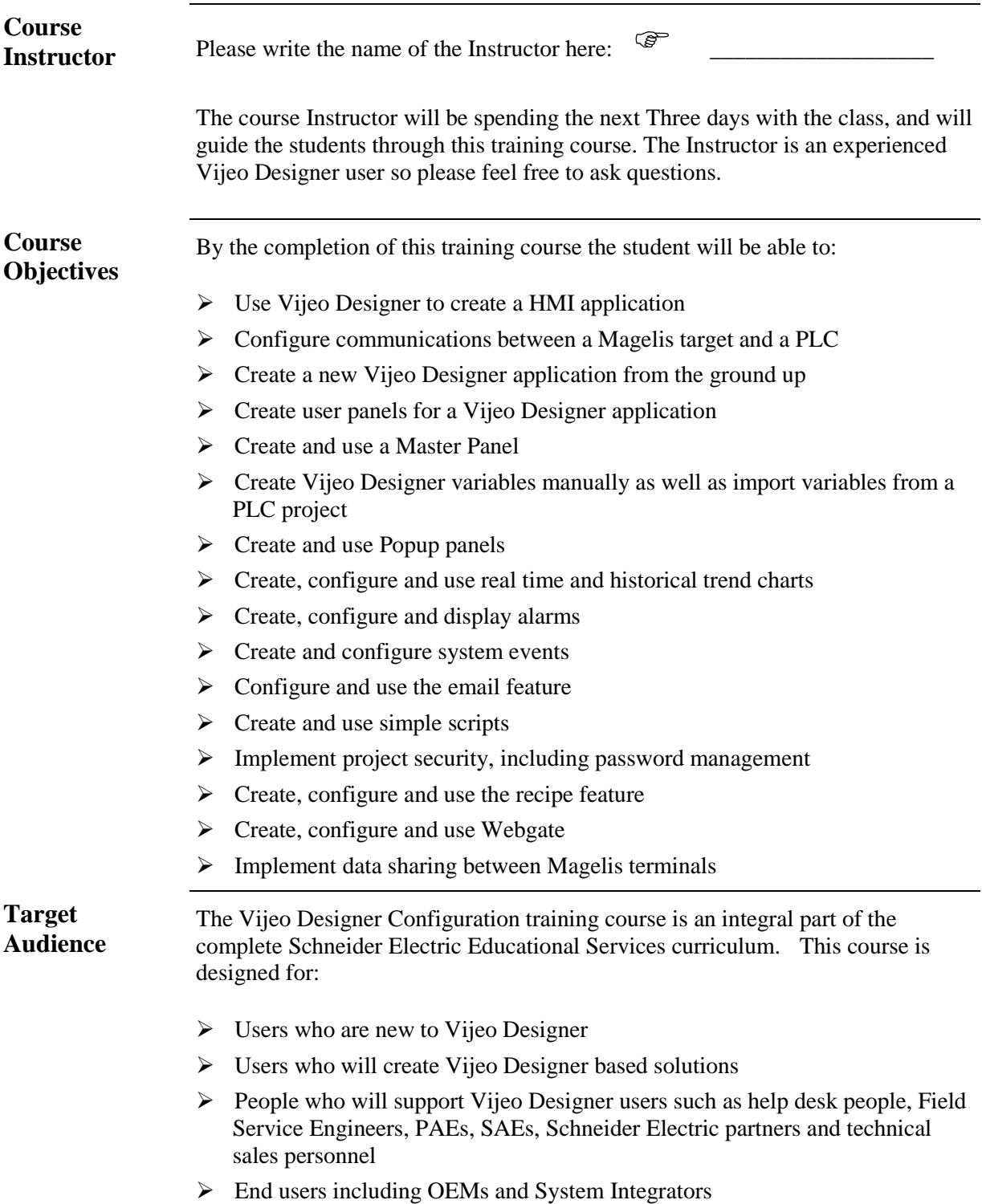

### **Course Overview (cont.)**

**Course Program** The training course will take Three days to complete. The following program outlines the topics that will be covered on each day:

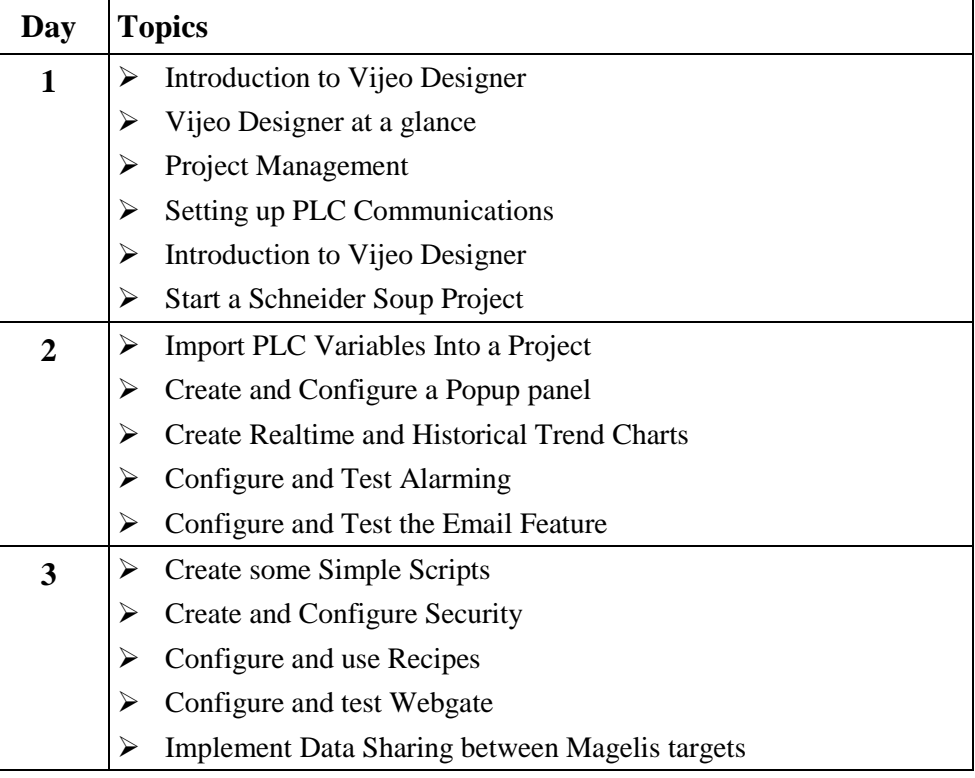

**Support** If support or additional information about any concepts or products in the course is required, students should ask the Instructor who will either address the question or obtain additional technical assistance as required.

### **Conventions Used in this Manual**

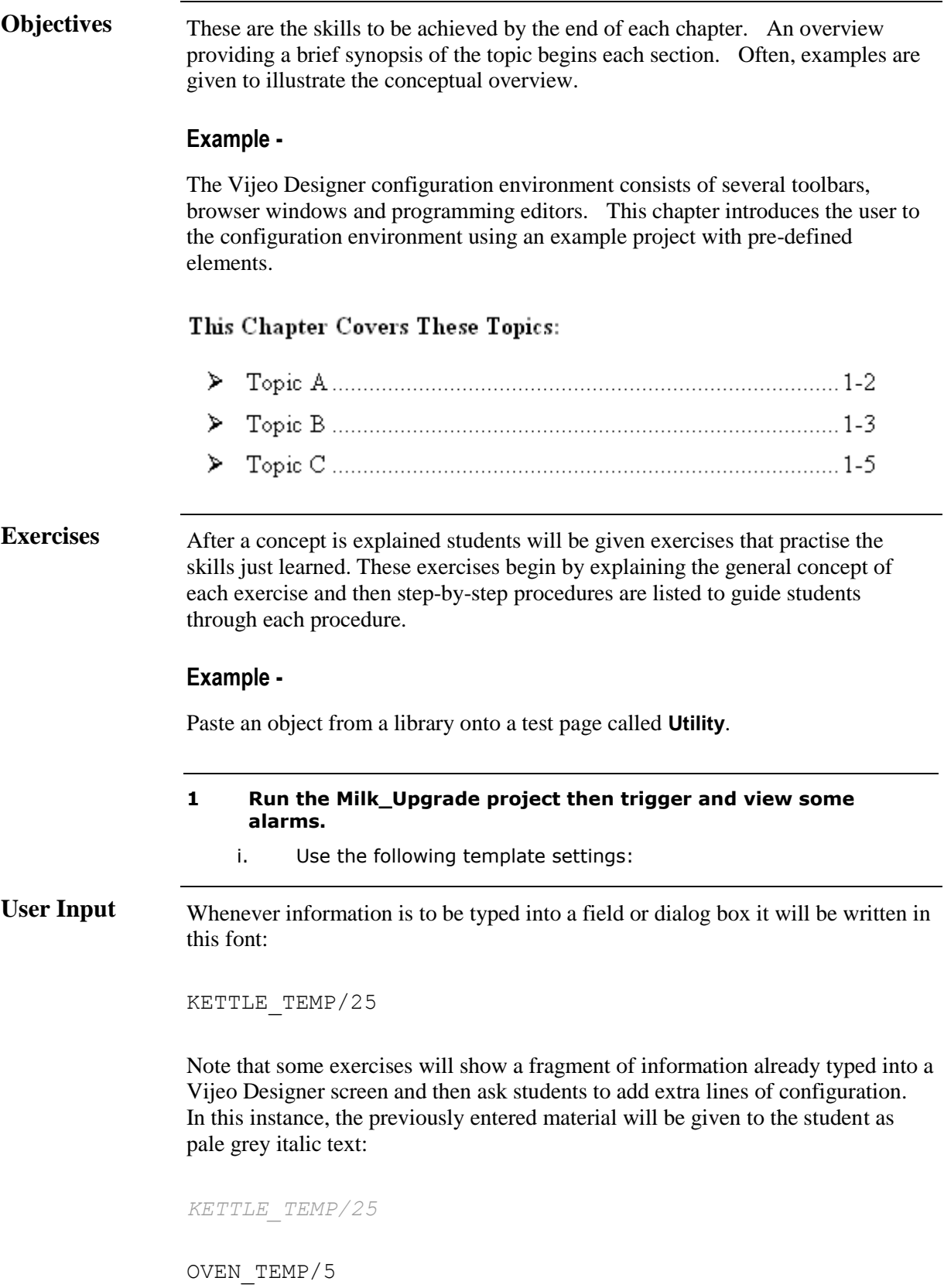

## **Conventions Used in this Manual (cont.)**

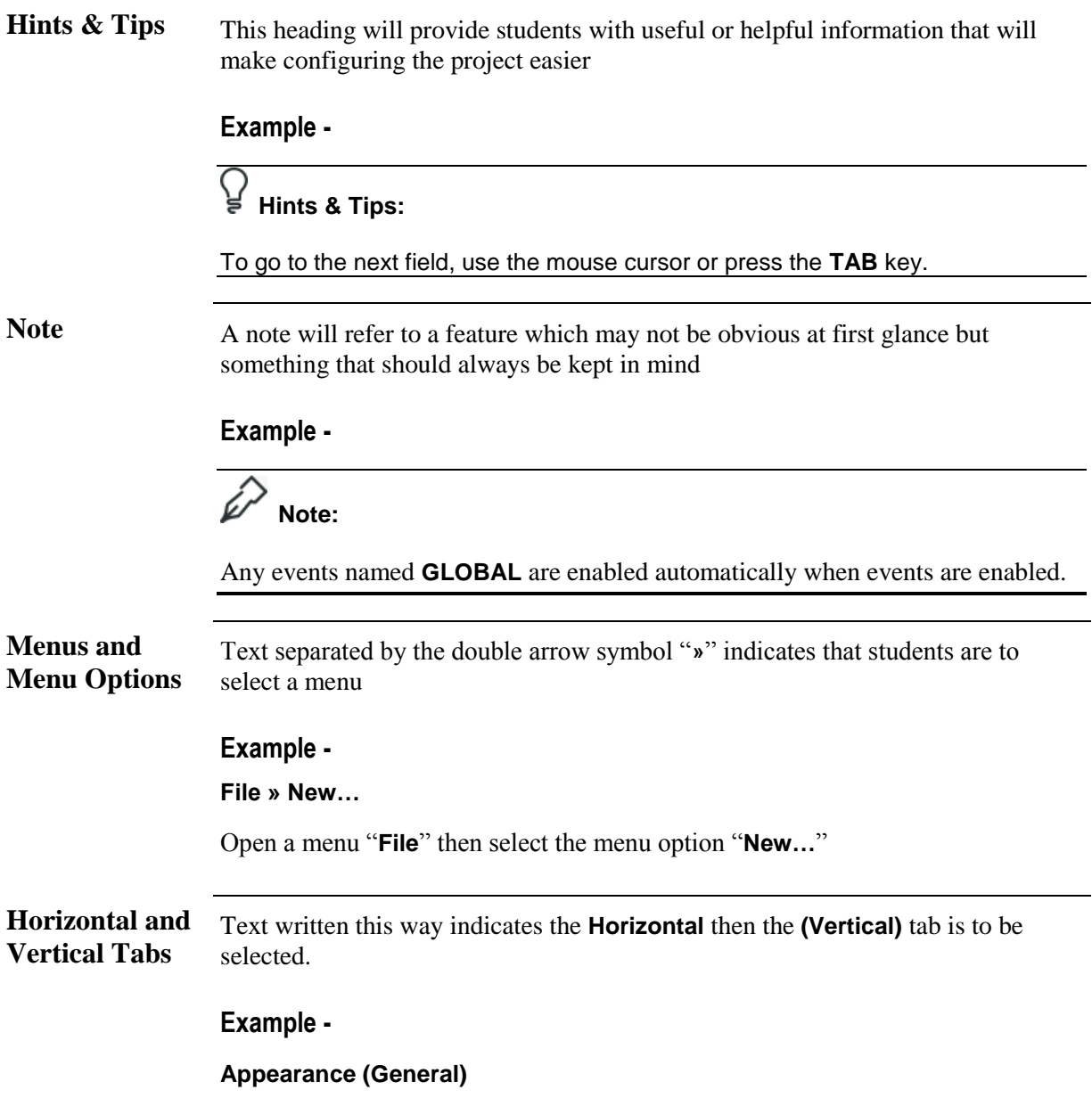

### **Conventions Used in this Manual (cont.)**

**Course**.

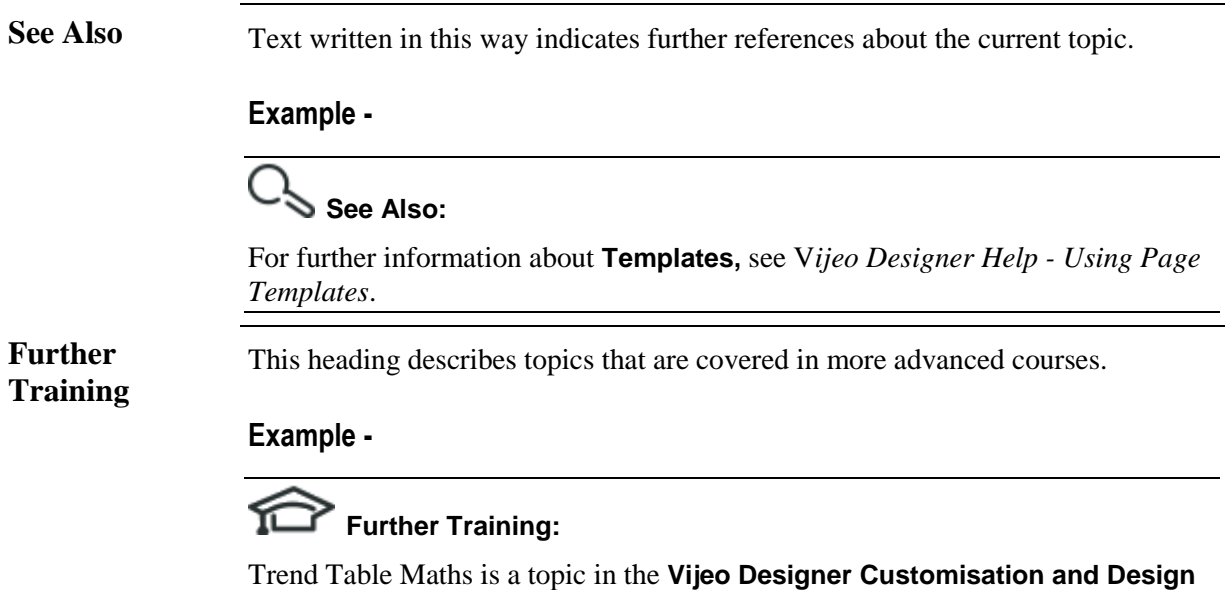